### **FÜHRUNGSBILDUNG NEU GEDACHT – PRAXISBEISPIEL ELEINER DIGITALEN KADERAUSBILDUNG**

AGENDA

 $\vert \mathbf{p} \vert$ 

**DIE POST** 

 $\sqrt{2}$ 

**Technische Angaben**

B 33,87 cm x H 19,05 cm

B 2000 Pixel x H 1125 Pixel

**Bildgrösse: Vollflächig**

entsprechen

### **AGILES MANIFEST** AGIL UND KLASSISCH GEHEN HAND IN HAND

#### **Personal – P1 Entwicklung**

- Matrix Organisation
- Fach- und Bereichsteams
- HR Geschäftspartner

#### **Beispiel: Betrieb PostMail**

– Zustellteams organisieren sich selber

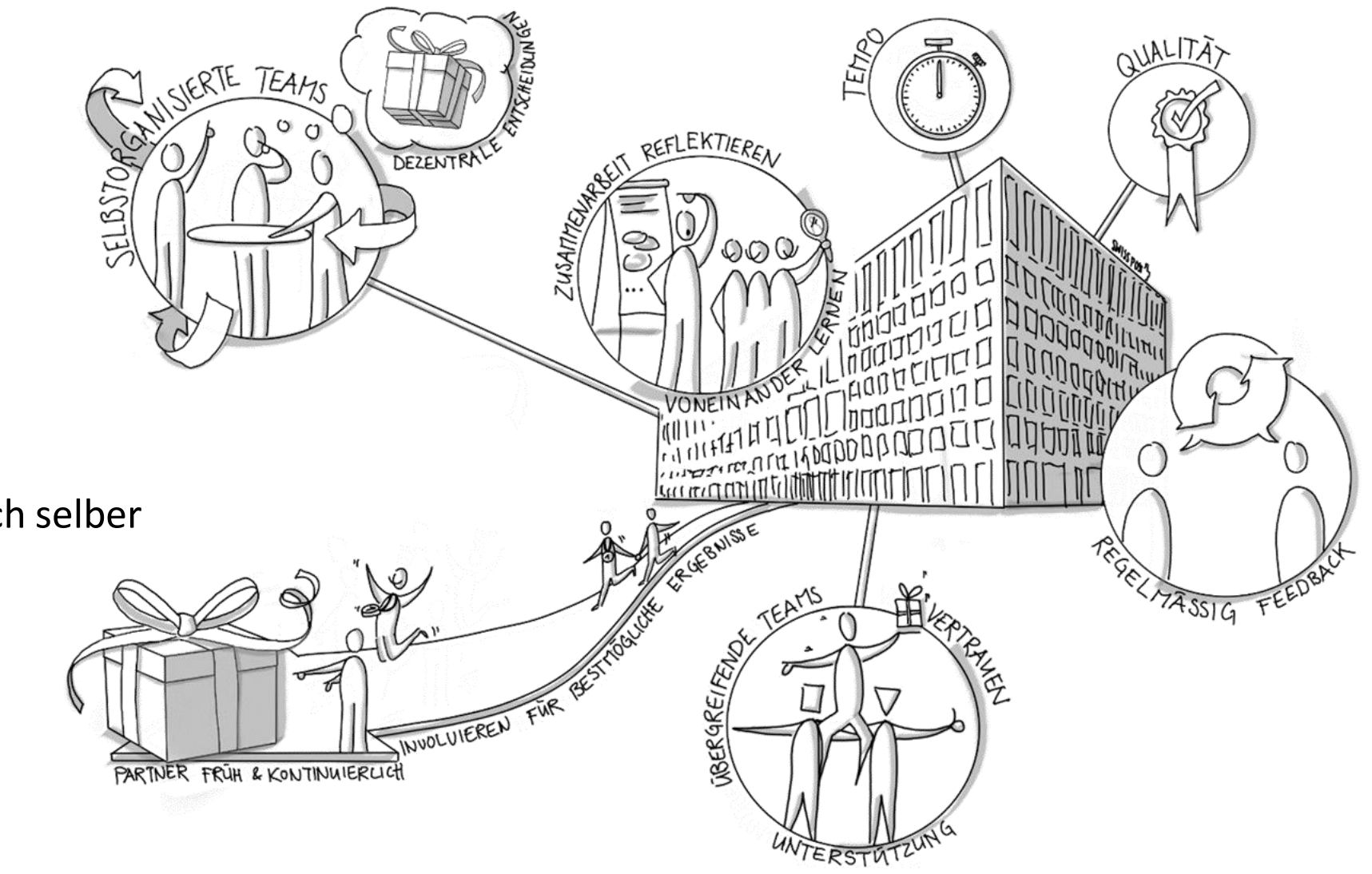

# **NEUES MODULARES**

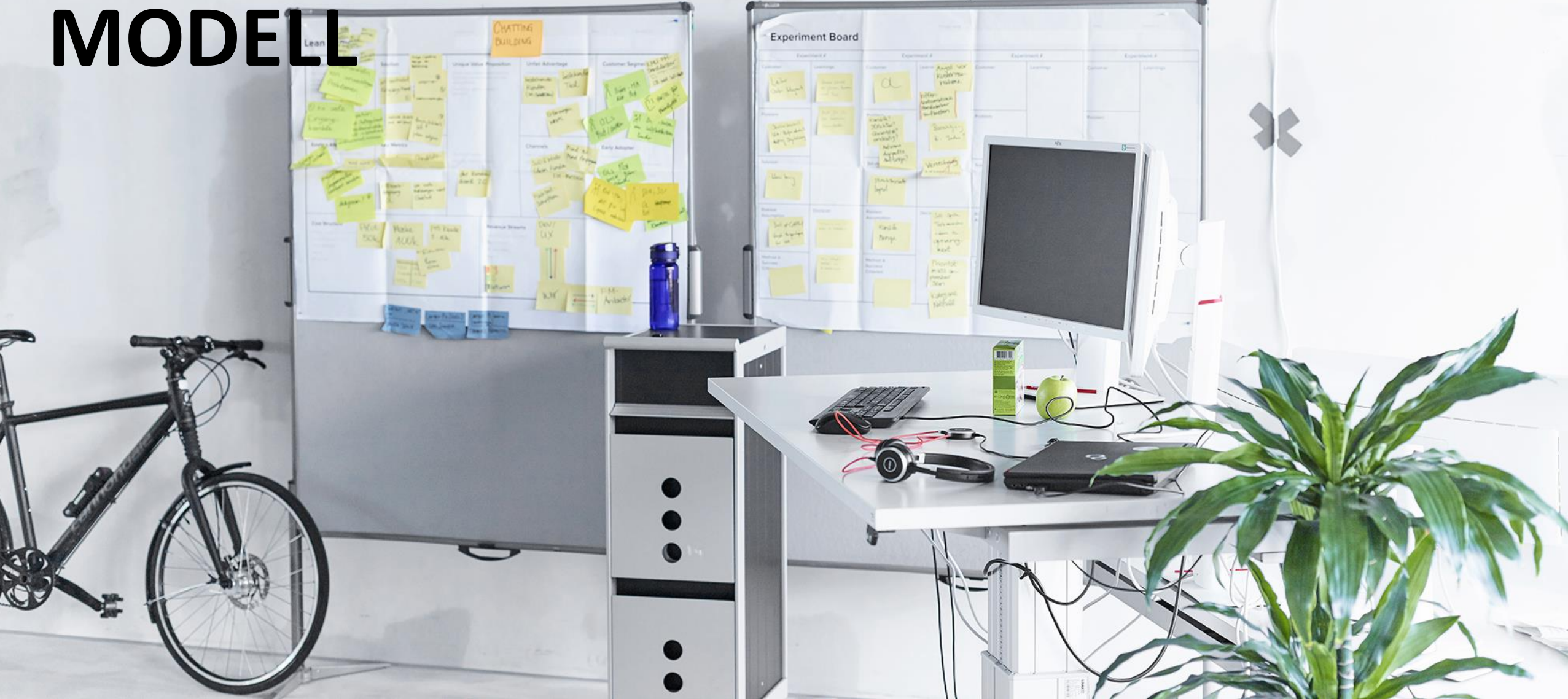

**BASIS-FÜHRUNGSAUSBILDUNG DER POST** OFFEN FÜR ANDERE FIRMEN

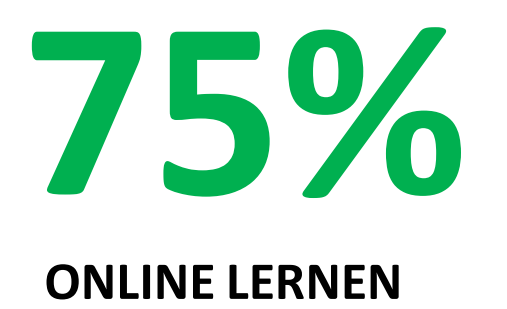

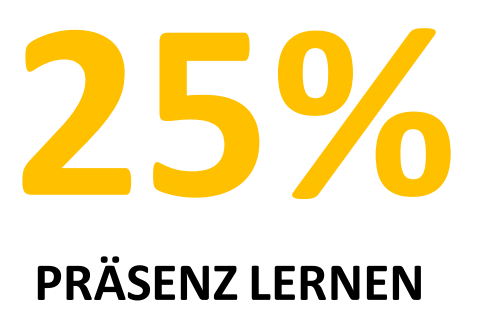

**Abschluss: Eidgenössischer Fachausweis Führungsfachfrau, -mann** 

#### **SWISS MOBILE ACADEMY** SWISSMOBILEACADEMY.COM

Swiss Mobile Academy 8 044 515 76 88 | support@swissmobileacademy.com

但 News

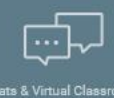

 $\mathcal{P}$ 

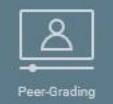

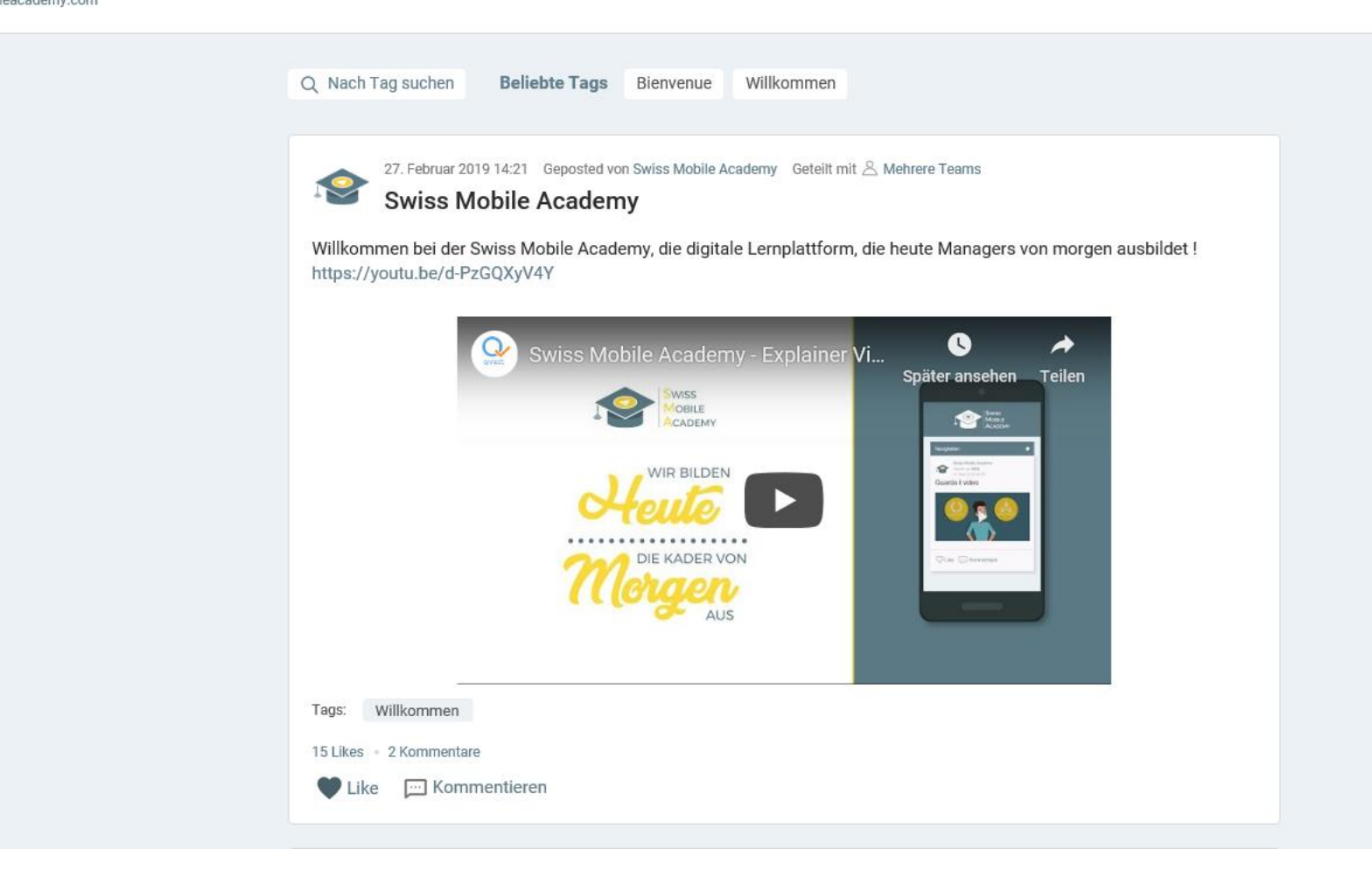

#### **SWISS MOBILE ACADEMY** AUFBAU

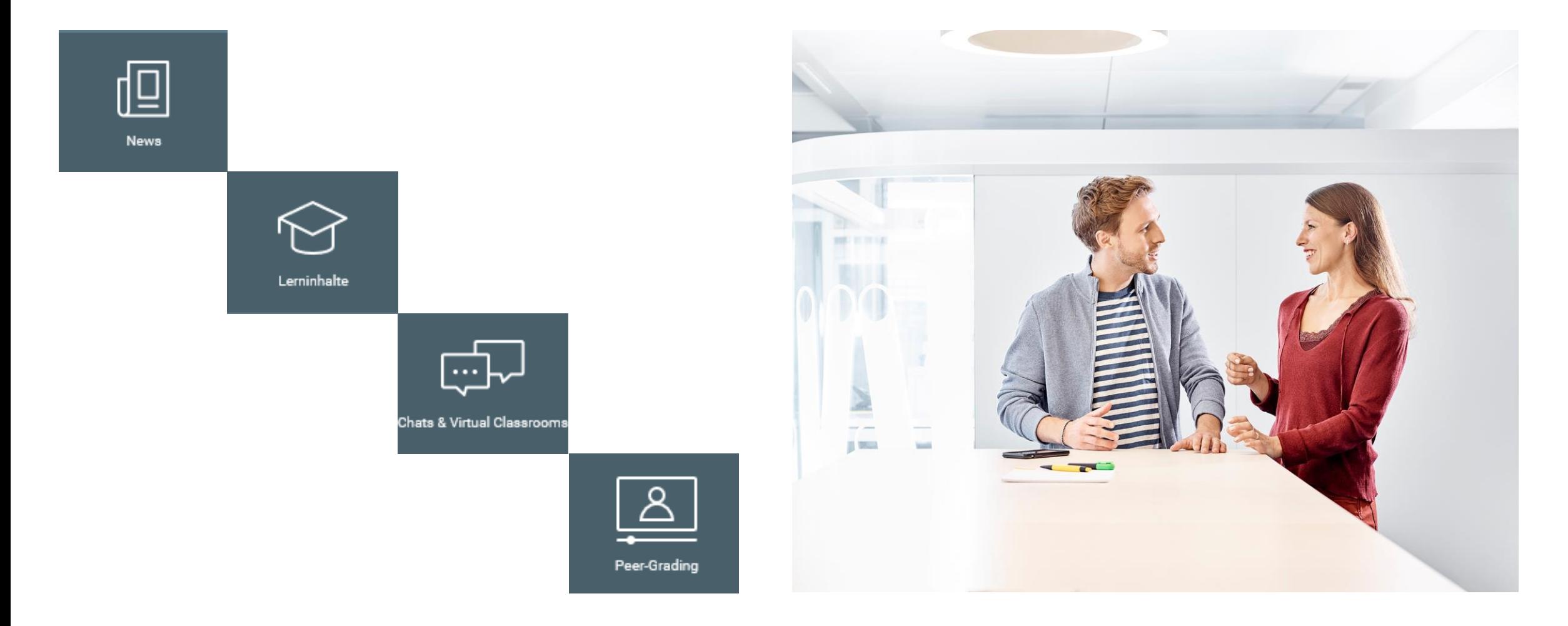

#### **SWISS MOBILE ACADEMY** MOBILE FIRST

Swiss Mobile Academy

044 515 76 88 | support@swissmobileacademy.com

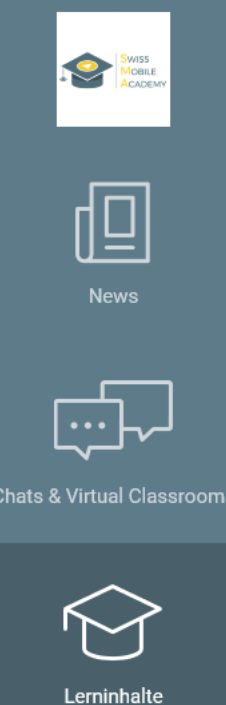

 $\Delta$ 

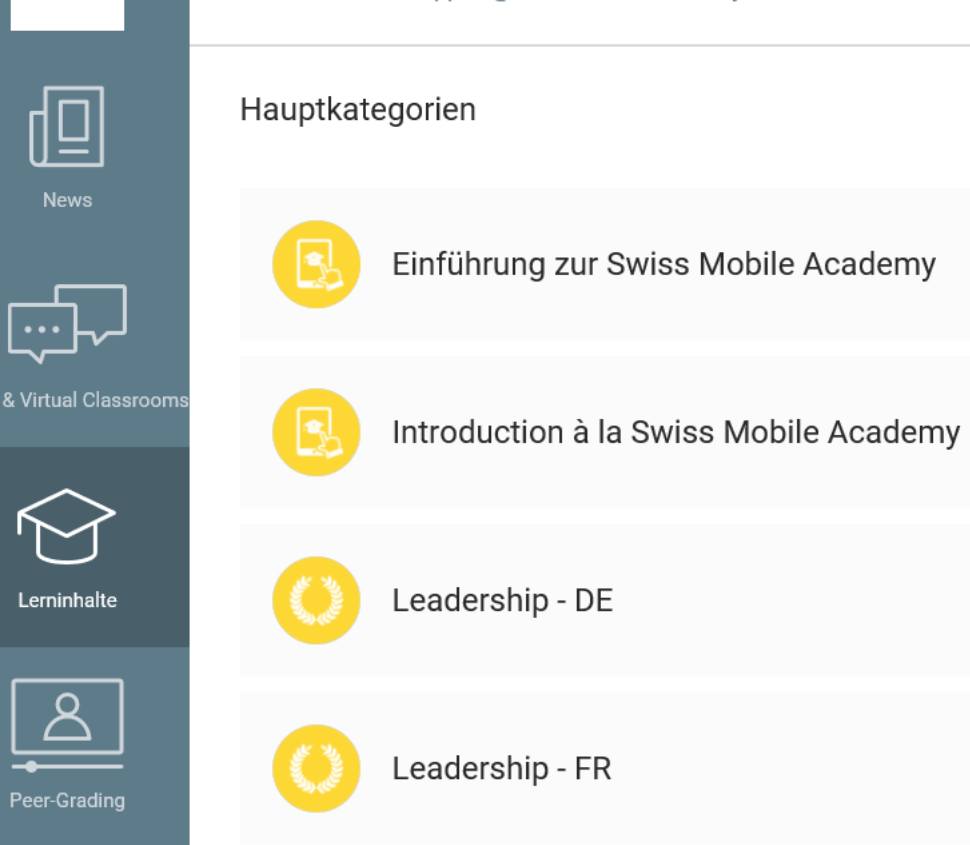

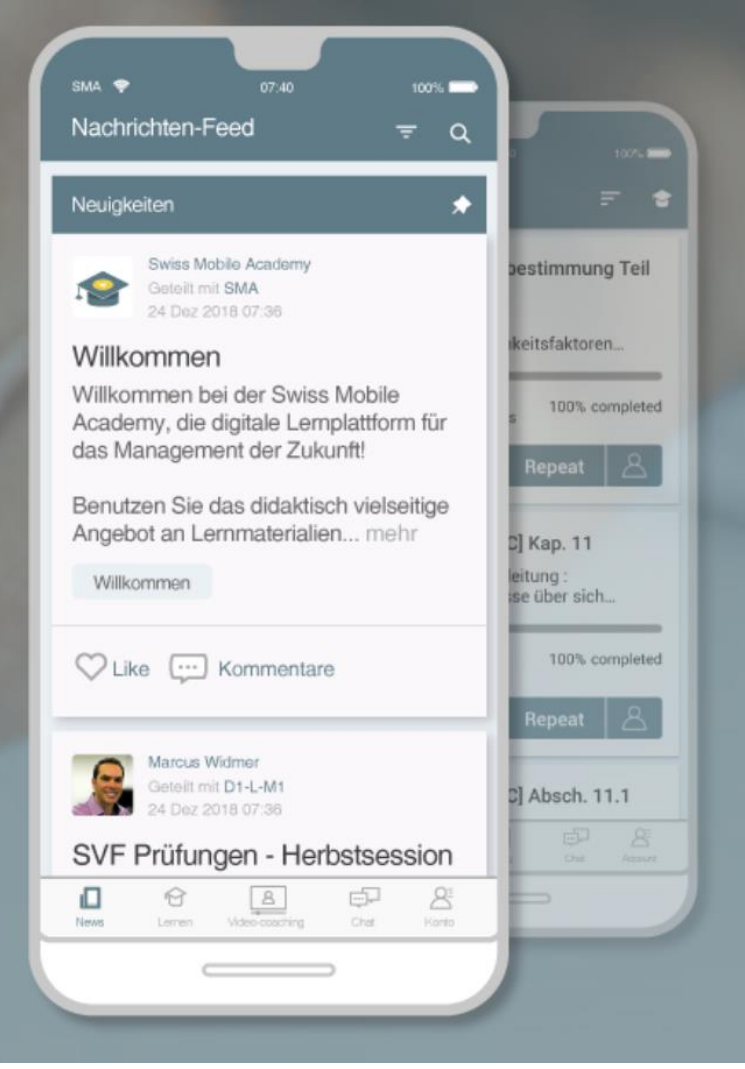

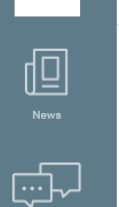

**RE** 

Swiss Mobile Academy 044 515 76 88 | support@swissmobileacademy.com

#### $\alpha$ 国 19

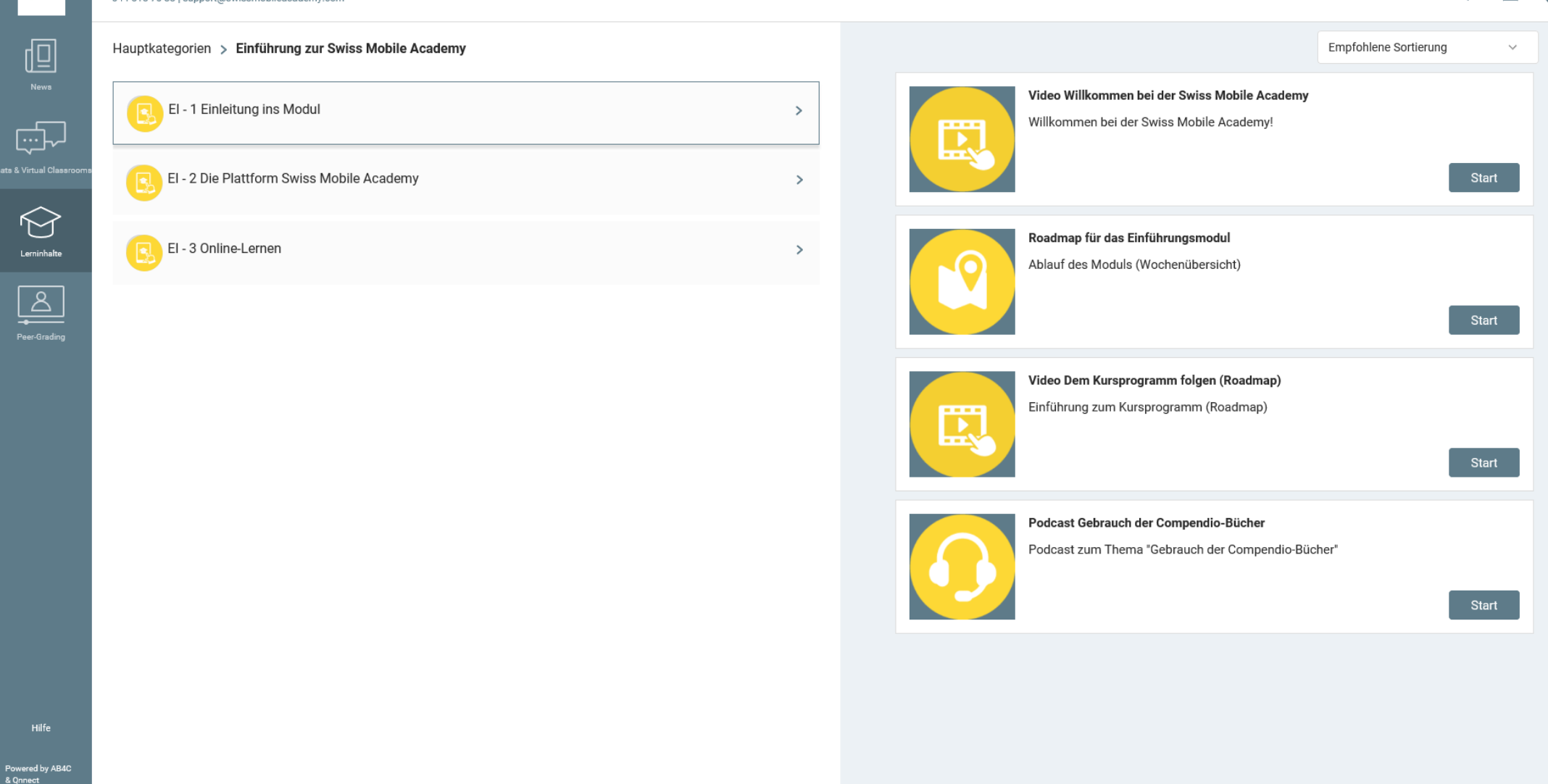

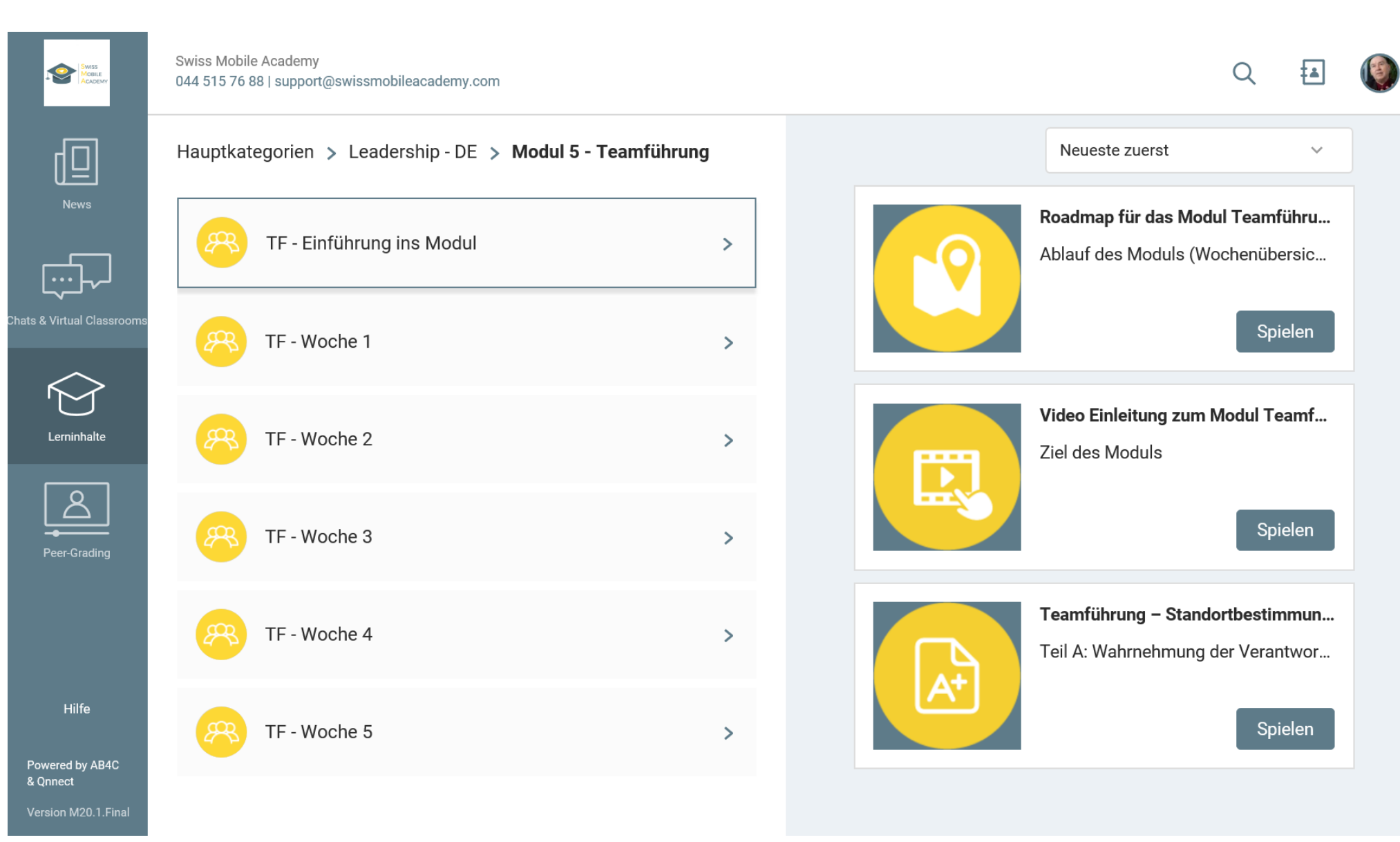

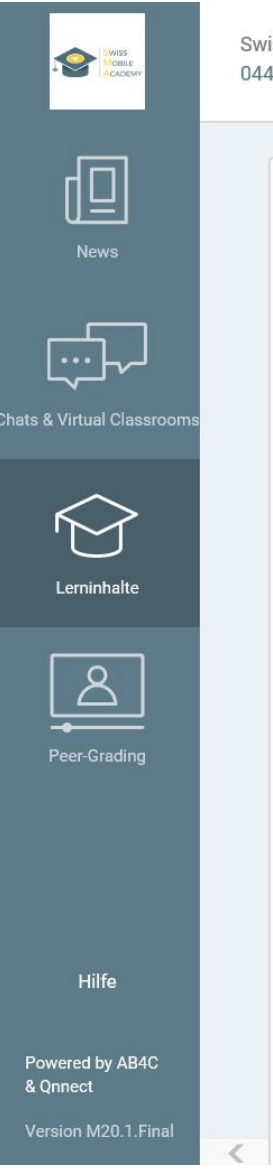

Swiss Mobile Academy 044 515 76 88 | support@swissmobileacademy.com

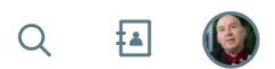

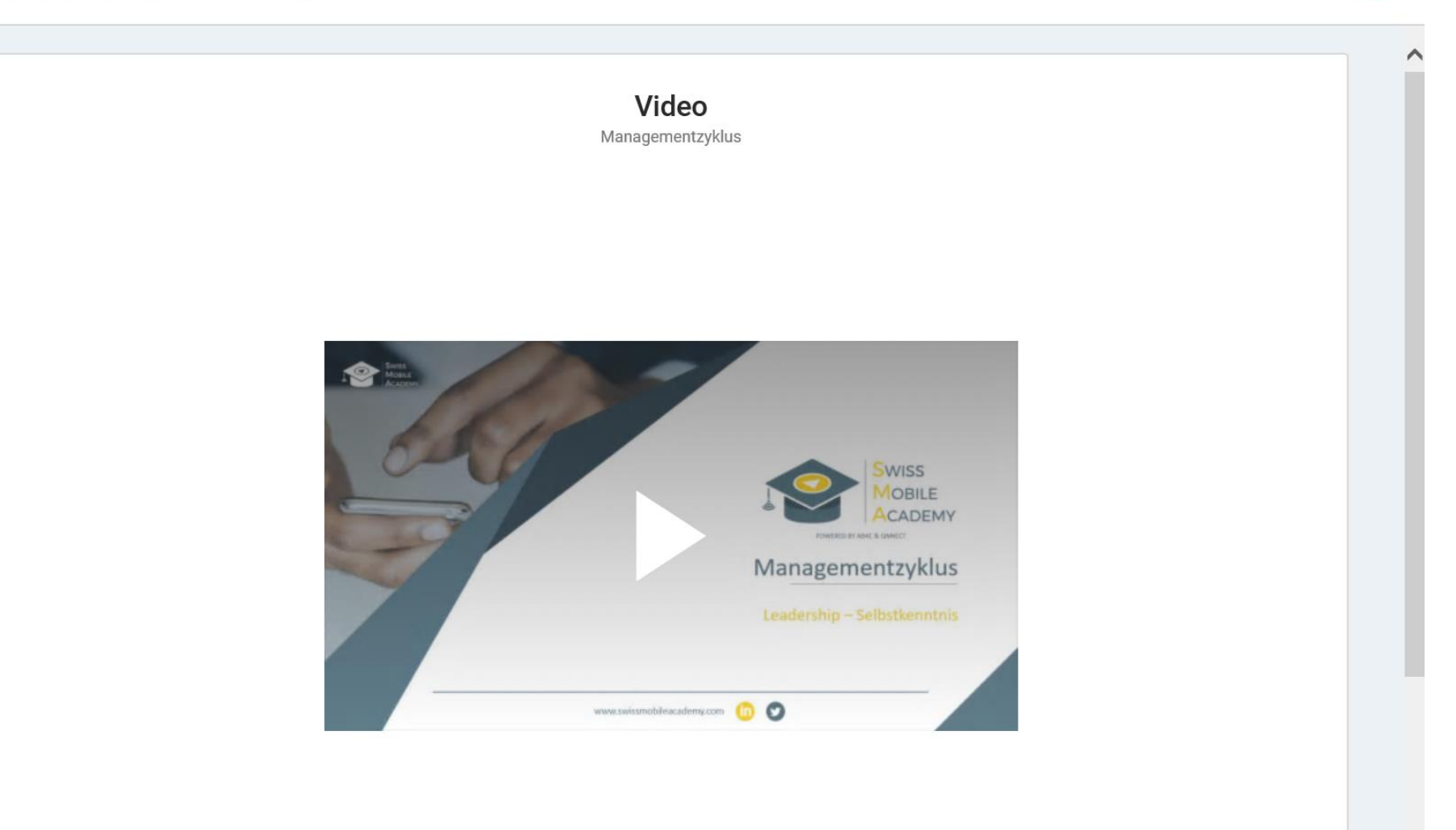

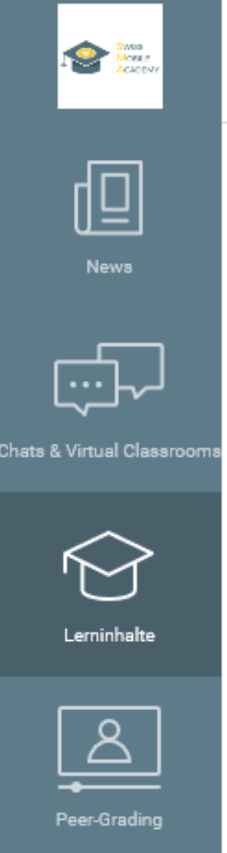

Swiss Mobile Academy 044 515 76 88 | support@swissmobileacademy.com

Alte Prüfungen

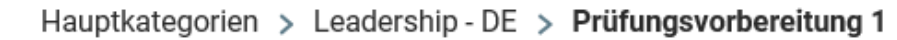

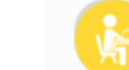

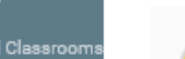

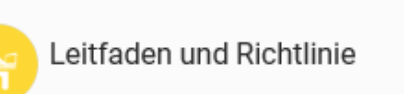

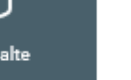

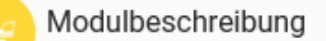

 $\rightarrow$ 

 $\rightarrow$ 

 $\,>\,$ 

# **FRAGEN?**

**Technische Angaben**

<u>B 33,87 cm x H 19,05 cm x H 19,05 cm</u>

B 2000 Pixel x H 1125 Pixel

**Bildgrösse: Vollflächig**

entsprechen

**Auflösung** 150 dpi

## **HERZLICHEN DANK FÜR IHRE AUFMERKSAMKEIT**

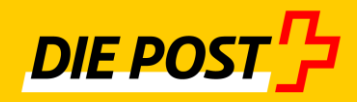